## **VIRONCAD**

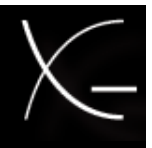

## **SUPPORT / USER COMMUNITY**

**Welcome Guest** ( [Log In\)](http://community.ironcad.com/index.php?s=99562d5bef110c2a1b22b45d6496edfd&act=Login&CODE=00)

## **[IronCAD Community](http://community.ironcad.com/index.php?s=99562d5bef110c2a1b22b45d6496edfd&act=idx) > [Discussion Forums](http://community.ironcad.com/index.php?s=99562d5bef110c2a1b22b45d6496edfd&showforum=4) > [IRONCAD DRAFT Discussions](http://community.ironcad.com/index.php?s=99562d5bef110c2a1b22b45d6496edfd&showforum=148)**

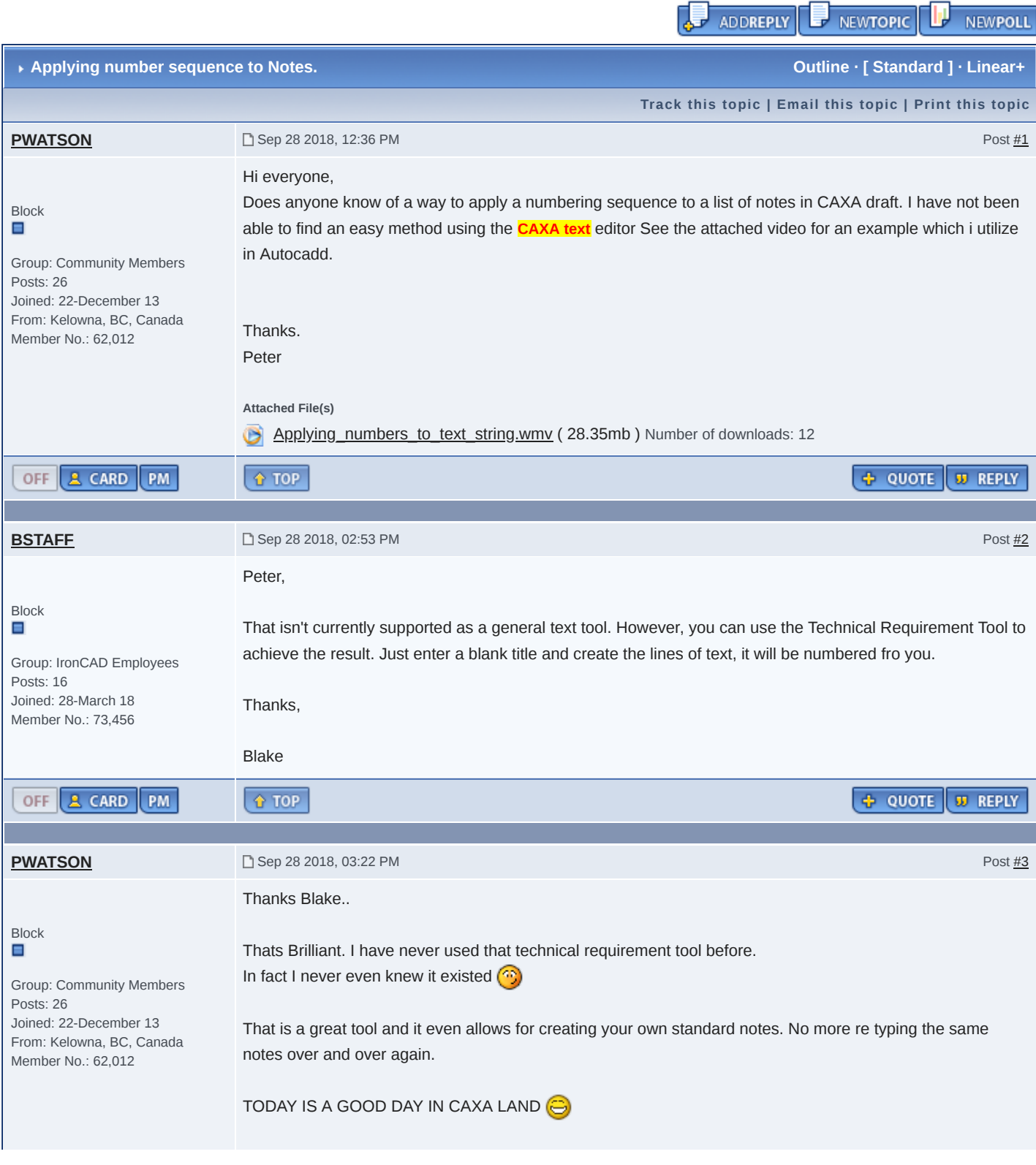

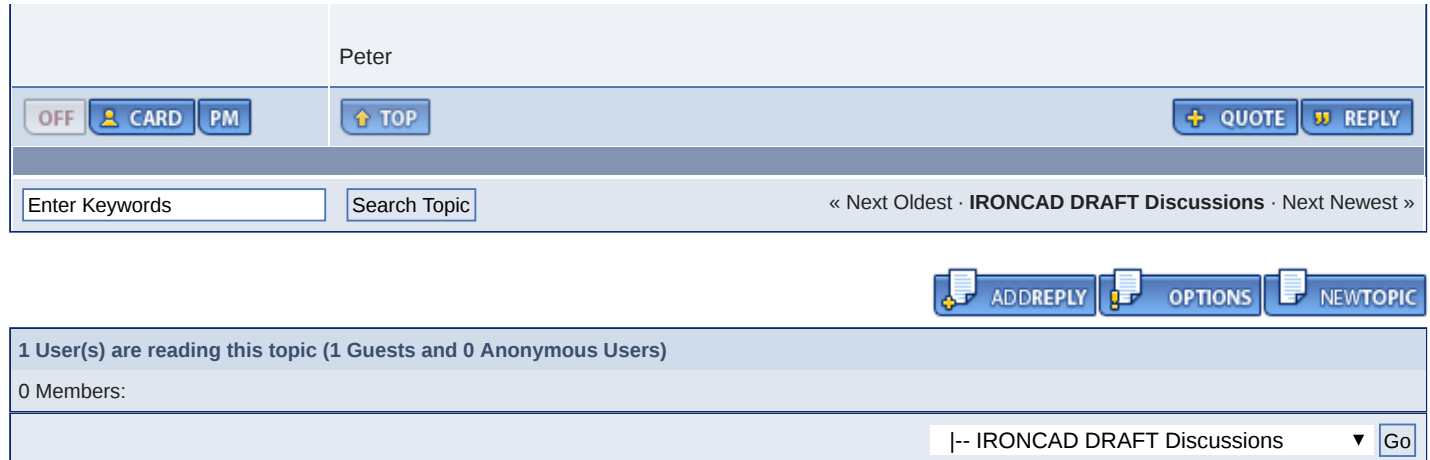

All content copyright IronCAD 2000-2008 **[Low-Bandwidth View](http://community.ironcad.com/lofiversion/index.php/t12555.html) Content Content Content Content Content Content 2018 - 10:42 AM**